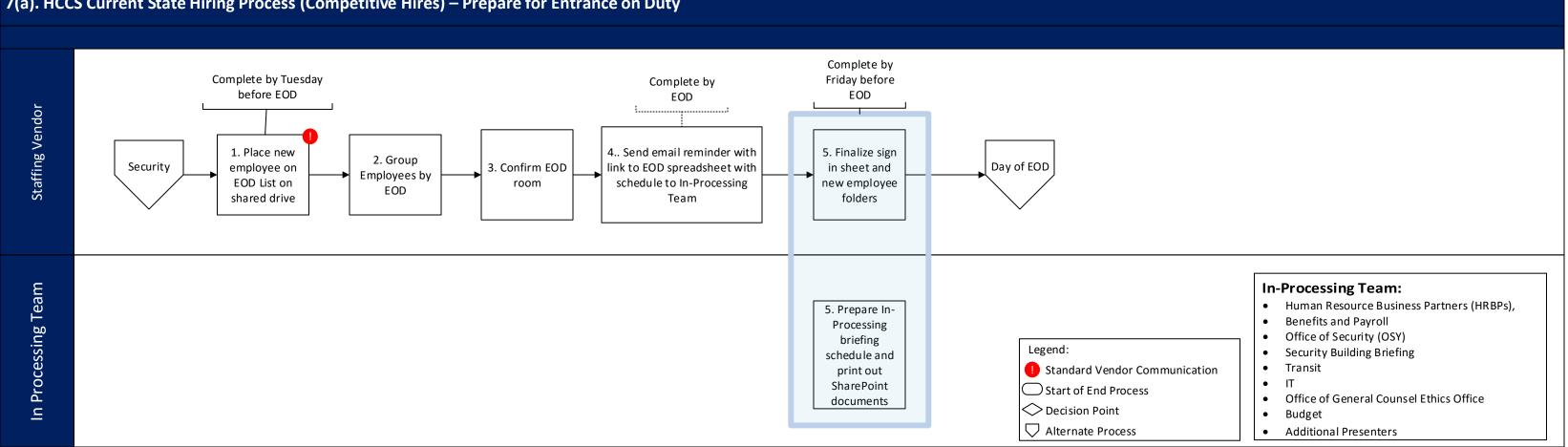

## 7(a). HCCS Current State Hiring Process (Competitive Hires) – Prepare for Entrance on Duty